#### Concurrence en javaPatrons Singleton revisité et Chaîne de responsabilités

jean-michel Douin, douin au cnam point frversion : 28 Janvier 2008

**Notes de cours**

#### Sommaire pour les Patrons

• **Classification habituelle**

#### **Créateurs**

- **Abstract Factory, Builder,** Factory Method **Prototype Singleton**
- **Structurels**
	- **Adapter Bridge** Composite Decorator **Facade Flyweight Proxy**

#### – **Comportementaux**

**Chain of Responsability.** Command Interpreter Iterator **Mediator Memento Observer State Strategy** Template Method Visitor

## Les patrons déjà vus …

- **Adapter**
	- **Adapte l'interface d'une classe conforme aux souhaits du client**
- **Proxy**
	- $-$  Fo **Fournit un mandataire au client afin de contrôler/vérifier ses accès**
- **Observer**
	- **Notification d'un changement d'état d'une instance aux observateurs inscrits**
- **Template Method**
	- Laieee auv eoue-c **Laisse aux sous-classes une bonne part des responsabilités**

#### • **Iterator**

- **Parcours d'une structure sans se soucier de la structure visitée**
- **Composite, Interpeter, Visitor, Decorator, …**

#### Sommaire

#### • **Les bases**

- **java.lang.Thread**
	- **start(), run(), join(),...**
- **java.lang.Object**
	- **wait(), notify(),...**
- **le pattern Singleton revisité**
- **java.lang.ThreadGroup**
- **java.util.Collections**
- • **les travaux de Doug Léa**
	- **Concurrent Programming**
	- **java.util.concurrent (1.5)**

#### •**Deux patrons**

- **Singleton revisité, Chain of responsability**
- •**Patrons pour la concurrence** (l'an prochain…)
- **<sup>4</sup>** – **Critical Section, Guarded Suspension, Balking, Scheduler, Read/Write Lock, Producer-Consumer, Two-Phase Termination**

# Bibliographie utilisée

• Design Patterns, catalogue de modèles de conception réutilisablesde Erich Gamma, Richard Helm, Ralph Johnson, John Vlissides [Gof95]International thomson publishing France

Doug Léa, http://g.oswego.edu/dl/

Mark Grand http://www.mindspring.com/~mgrand/pattern\_synopses.htm#Concurrency%20Patterns

http://www-128.ibm.com/developerworks/edu/j-dw-java-concur-i.html

https://developers.sun.com/learning/javaoneonline/2004/corej2se/TS-1358.pdf

#### Exécutions concurrentes

- **Les Threads Pourquoi ?**
- **Entrées sorties non bloquantes**
- **Alarmes, Réveil, Déclenchement périodique**
- **Tâches indépendantes**
- **Algorithmes parallèles**
- **Modélisation d 'activités parallèles**
- **Méthodologies**

•

**…**

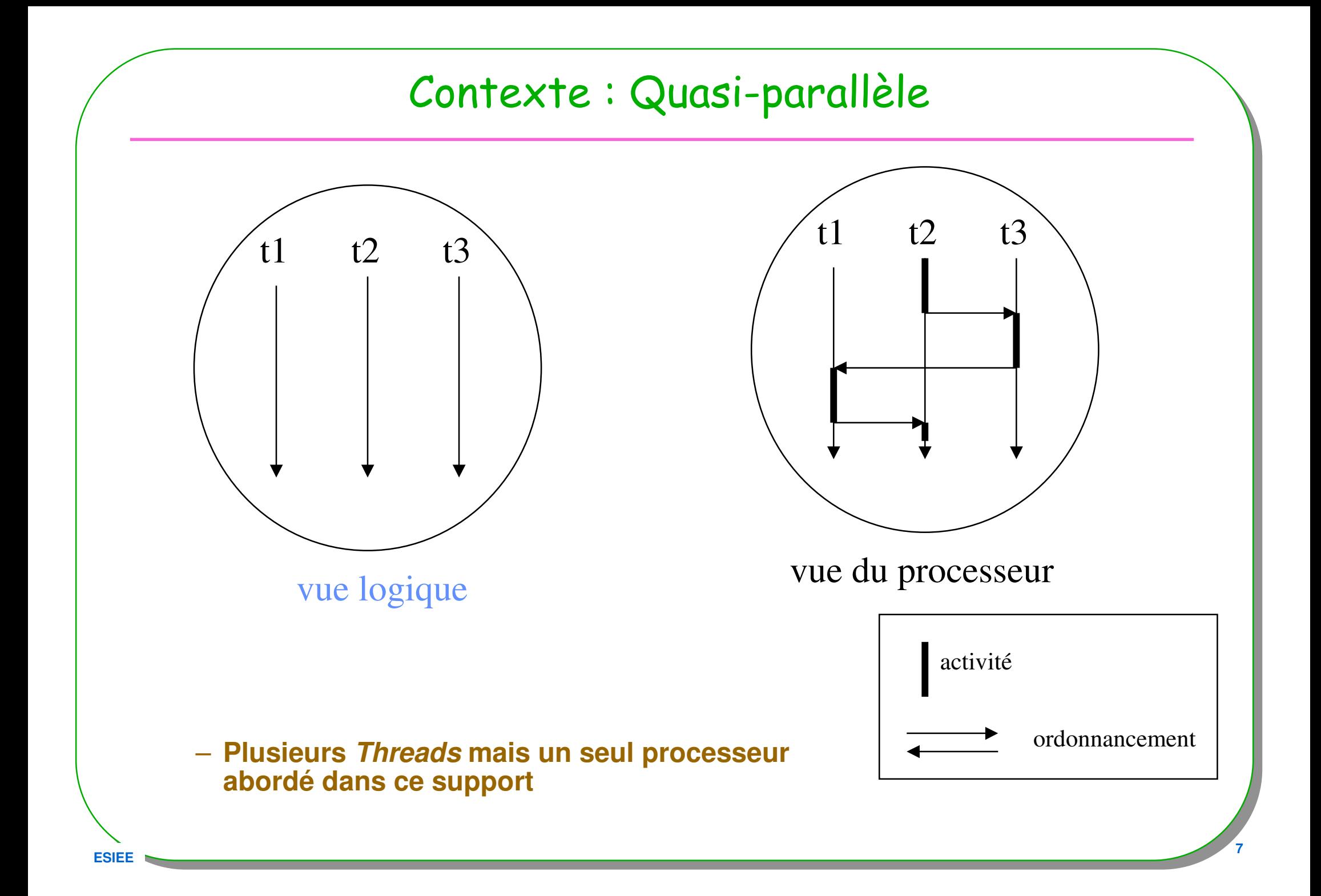

#### La classe Thread

• **La classe Thread est prédéfinie (package java.lang)**

#### • **Syntaxe : Création d 'une nouvelle instance (comme d 'habitude)**

- **Thread unThread <sup>=</sup>**new **Thread(); …**
	- **(un Thread pour processus allégé...)**

#### • **« Exécution » du processus**

- **unThread.start();**
	- **éligibilité de UnThread**

**ensuite l 'ordonnanceur choisit unThread et exécute la méthode run()**

- **unThread.run();**
	- **instructions de unThread**

# Exemple

```
public class T extends Thread { 
 public void run(){while(true){ System.out.println("dans " + this + ".run"); 
     } }}public class Exemple {public static void main(String[] args) {T t1 = new T(); T t2 = new T(); T t3 = new T();
```

```
t1.start(); t2.start(); t3.start();
```

```
while(true){
```
**}** 

**}**

**}**

```
System.out.println("dans Exemple.main");
```
#### Remarques sur l 'exemple

**Un Thread est déjà associé à la méthode main pour une application Java (ou au navigateur dans le cas d 'applettes).** 

• **(Ce Thread peut donc en engendrer d 'autres…)**

#### trace d 'exécution

**dans Exemple.main dans Thread[Thread-4,5,main].run dans Thread[Thread-2,5,main].rundans Exemple.main dans Thread[Thread-4,5,main].run dans Thread[Thread-2,5,main].rundans Exemple.main dans Thread[Thread-4,5,main].run dans Thread[Thread-3,5,main].run dans Thread[Thread-2,5,main].run dans Thread[Thread-4,5,main].run dans Thread[Thread-3,5,main].run dans Thread[Thread-2,5,main].run dans Thread[Thread-4,5,main].run dans Thread[Thread-3,5,main].run dans Thread[Thread-2,5,main].rundans Exemple.maindans Thread[Thread-3,5,main].run**

#### premier constat :

*il semble que l'on ait un* Ordonnanceur de type tourniquet, ici sous windows

**ESIEE**

•

## La classe java.lang.Thread

- **Quelques méthodesLes constructeurs publics**
- **Thread();**
- **Thread(Runnable target);**

**…**

**Les méthodes publiques**

- 
- void run();
- 
- **boolean interrupted();**
- void stop(); // deprecated
- **static void sleep(long ms); // arrêt pendant un certain temps**
- **static native Thread currentThread(); // celui qui a le processeur**

• **void start(); // éligibilité void run(); // instructions du Thread**• **void interrupt(); // arrêt programmé**

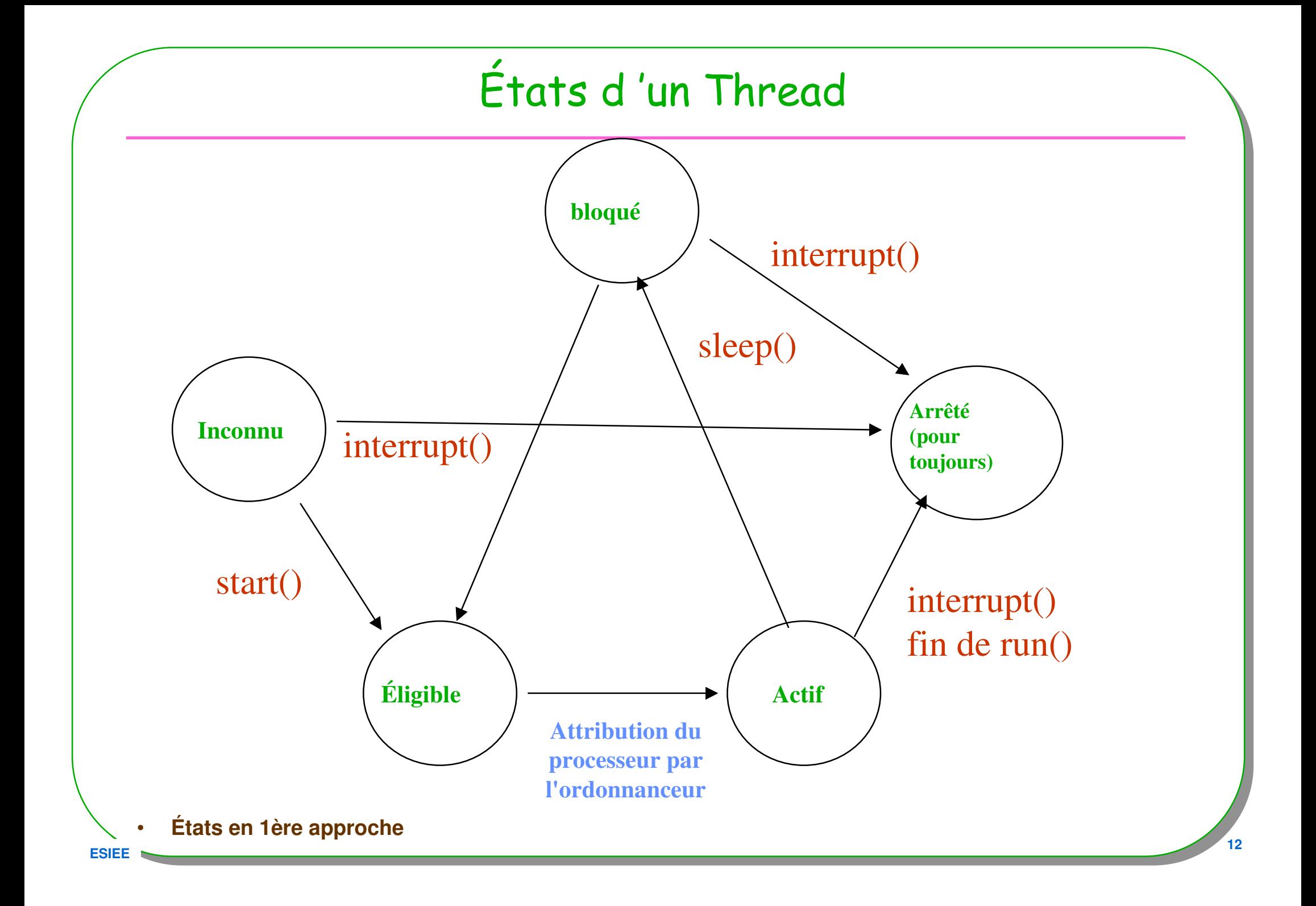

## L'exemple initial revisité

```
public class T extends Thread { 
 public void run(){
while(!this.interrupted()){
System.out.println("dans " + this + ".run"); 
     } }}public class Exemple {public static void main(String[] args) throws InterruptedException{ 
    T t1 = new T(); T t2 = new T(); T t3 = new T();t1.interrupt();
t2.start(); t2.interrupt();t3.start();System.out.println("dans Exemple.main");Thread.sleep(2000);t3.interrupt();}}
```

```
Le constructeur Thread (Runnable r)
La syntaxe habituelle avec les interfacespublic class T implements Runnable { 
 public void run(){…. }}public class Exemple{public static void main(String[] args){Thread t1 = new Thread( new T());t1.start();public interface Runnable{
public abstract void run();}
```
**<sup>14</sup>**

# Remarques sur l'arrêt d 'un Thread

- Sur le retour de la méthode *run()* le Thread s 'arrête
- Si un autre Thread invoque la méthode *interrupt()* ou this.interrupt()
- Si n'importe quel Thread invoque *System.exit()* ou *Runtime.exit(),* tous les Threads s 'arrêtent
- Si la méthode *run()* lève une exception le Thread se termine ( avec libération des ressources)
- destroy() et stop() ne sont plus utilisés, car non sûr

### Arrêt mais en attendant la fin

```
• attente active de la fin d 'un Thread
```
**join() et join(délai)**

**…**

**}**

**}**

```
public class T implements Runnable {private Thread local;
```

```
public void attendreLaFin() throws InterruptedException{local.join();
```

```
public void attendreLaFin(int délai) throws InterruptedException{local.join(délai);
```
# Critiques

#### • **Toujours possibles**

- **« jungle » de Thread**
- **Parfois difficile à mettre en œuvre**
	- **Création, synchronisation, ressources …**
- **Très facile d'engendrer des erreurs …**
- **Abstraire l'utilisateur des « détails » , …**
	- **Éviter l'emploi des méthodes start, interrupt, sleep, etc …**
- **1) Règles, style d'écriture**
- **2) java.util.concurrent à la rescousse**
	- **Bien meilleur**

## Un style possible d 'écriture...

```
A chaque nouvelle instance, un Thread est créé
```

```
public class T implements Runnable { 
 private Thread local;public T(){local = new Thread(this);local.start();}
```

```
public void run(){if(local== Thread.currentThread ()) // discussionwhile(!local.interrupted()){System.out.println("dans " + this +".run");} }}
```
# Un style possible d 'écriture (2)...

**Avec un paramètre transmis lors de la création de l 'instance**

```
public class T implements Runnable { 
 private Thread local; private String nom;public T(String nom){this.nom = nom;this.local = new Thread(this);this.local.start();}
```

```
public void run(){if(local== Thread.currentThread ())
  while(!local.interrupted()){System.out.println("dans " + this.nom +".run"); 
  } }}
```
#### L'interface Executor, la classe ThreadExecutor

- •**Paquetage java.util.concurrent j2se 1.5, détaillé par la suite**
- • **public interface Executor{ void execute(Runnable command);}**
	- **Executor executor = new ThreadExecutor();**
	- **executor.execute( new Runnable(){ …});**
	- **executor.execute( new Runnable(){ …});**
	- **executor.execute( new Runnable(){ …});**

**import java.util.concurrent.Executor;public class ThreadExecutor implements Executor{**

```
public void execute(Runnable r){new Thread(r).start();
```
**}**

**}**

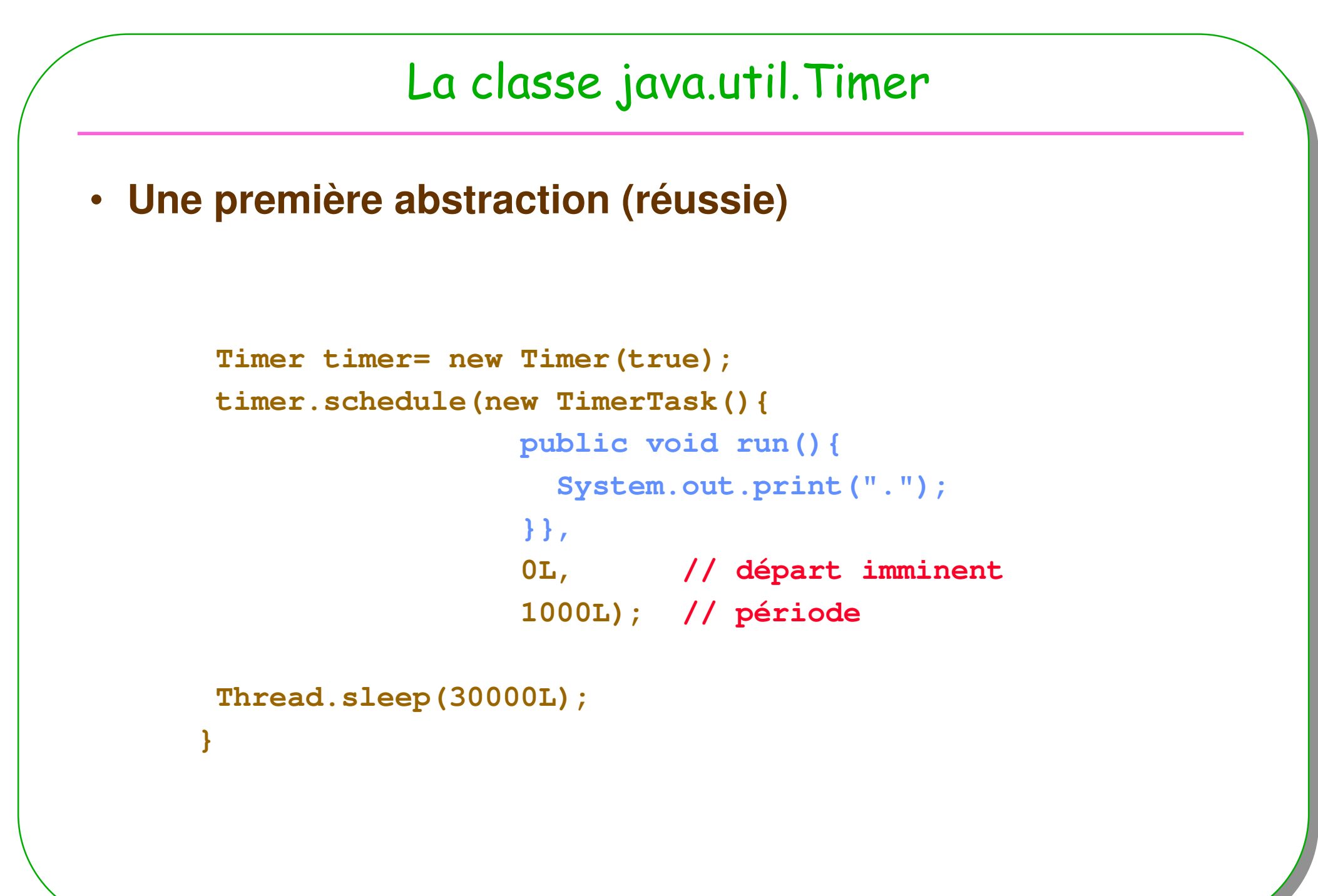

**ESIEE**

**<sup>21</sup>**

#### Accès aux ressources/synchronisation

**Moniteur de Hoare 1974Moniteur en Java : usage du mot-clé synchronized**

**// extrait de java.lang.Object;**

**// Attentes**

**…**

**final void wait() throws InterruptedExceptionfinal native void wait(long timeout) throws InterruptedException**

**// Notificationsfinal native void notify()final native void notifyAll()** Le mot-clé synchronized

```
Construction synchronized
synchronized(obj){// ici le code atomique sur l 'objet obj
}class C {synchronized void p(){ ……}}////// ou //////class C {void p(){synchronized (this){……}}}
```
**ESIE** 

```
Une ressource en exclusion mutuellepublic class Ressource extends Object{private double valeur;public synchronized double lire(){ 
   return valeur;}public synchronized void ecrire(double v){ 
  valeur = v;}}Il est garanti qu'un seul Thread accède à une ressource, ici au champ d'instance
```
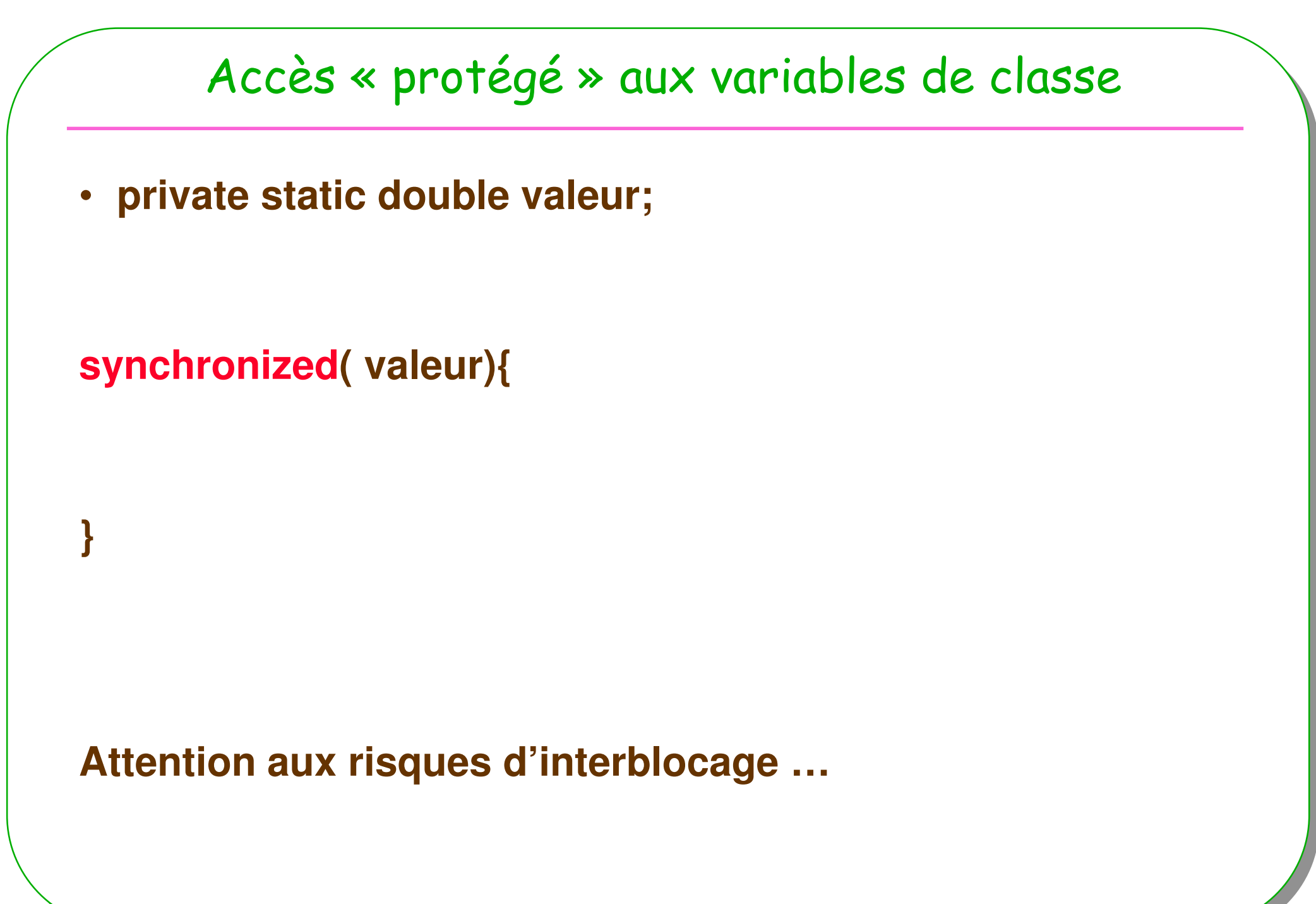

**ESIE** 

#### Moniteur de Hoare 1974

- Le moniteur assure un accès en exclusion mutuelle aux données qu 'il encapsule
- avec le bloc synchronized

• **Synchronisation ? par les variables conditions : Abstraction évitant la gestion explicite de files d 'attente de processus bloqués**

**wait et notify dans un bloc** synchronized et uniquement !

# Synchronisation : lire si c'est écrit

```
public class Ressource<E> {private E valeur;private boolean valeurEcrite = false; // la variable conditionpublic synchronized E lire(){ 
   while(!valeurEcrite) try{this.wait(); // attente d'une notification
    }catch(InterruptedException ie){ throw new RuntimeException();}valeurEcrite = false;return valeur;}public synchronized void ecrire(E elt){ 
  valeur = v; valeurEcrite = true; this.notify(); // notification}}Plus simple ?
```
# lire avec un délai de garde

```
public synchronized E lire(long délai){ 
if(délai <= 0) 
throw new IllegalArgumentException(" le d\u00e9lai doit \u00eatre > 0");while(!valeurEcrite)try{long topDepart = System.currentTimeMillis();this.wait(délai); // attente d'une notification avec un délailong durée = System.currentTimeMillis()-topDepart;if(durée>=délai)
throw new RuntimeException("d\u00e9lai d\u00e9pass\u00e9");}catch(InterruptedException ie){ throw new RuntimeException();}
```

```
valeurEcrite = false;return valeur;
```
**}**

#### Synchronisation lire si écrit et écrire si lu

- **Trop facile …**
- •**À faire sur papier … en fin de cours …**

### Interblocage : mais où est-il ? discussion

```
class UnExemple{protected Object variableCondition;
```

```
public synchronized void aa(){…
synchronized(variableCondition){while (!condition){try{variableCondition.wait(); }catch(InterruptedException e){}}}
```

```
public synchronized void bb(){synchronized(variableCondition){variableCondition.notifyAll();}}
```
### Priorité et ordonnancement

- •**Pré-emptif, le processus de plus forte priorité devrait avoir le processeur**
- • **Arnold et Gosling96 : When there is competition for processing resources, threads with higher priority are generally executed in preference to threads with lower priority. Such preference is not, however, a guarantee that the highest priority thread will always be running, and thread priorities cannot be used to implement mutual exclusion.**
- • **Priorité de 1 à 10 (par défaut 5). Un thread adopte la priorité de son processus créateur (setPriority(int p) permet de changer celle-ci)**
- • **Ordonnancement dépendant des plate-formes (……………...)**
	- **Tourniquet facultatif pour les processus de même priorité,**
	- **Le choix du processus actif parmi les éligibles de même priorité est arbitraire,**
	- **La sémantique de la méthode yield() <sup>n</sup> 'est pas définie, certaines plate-formes peuvent l 'ignorer ( en général les plate-formes implantant un tourniquet)**

#### **Et le ramasse-miettes ?**

#### Discussion & questions

- **2 files d'attente à chaque « Object »**
	- **Liée au synchronized**
	- **Liée au wait**

- **Pourquoi while(!valeurEcrite) ?**
	- **Au lieu de if((!valeurEcrite) wait()**
- **Quel est le Thread bloqué et ensuite sélectionné lors d'un notify ?**
- **Encore une fois, seraient-ce des mécanismes de « trop » bas-niveau ?À suivre…**
- **Plus simple …?**

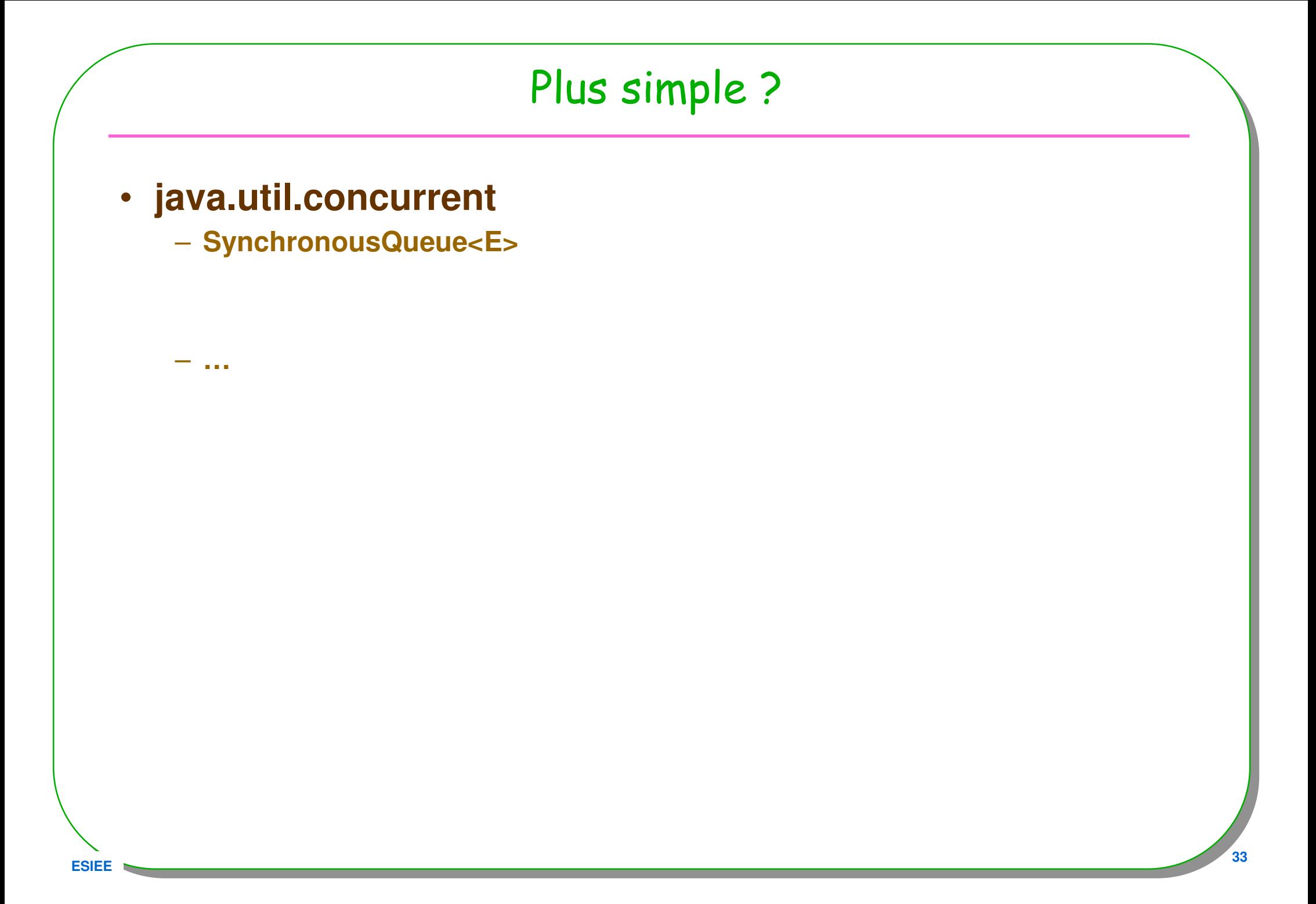

#### **java.util.concurrent.SynchronousQueue<E>**• **java.util.concurrent** – **Exemple : une file un producteur et deux consommateurs final BlockingQueue<Integer> queue = new SynchronousQueue<Integer>(true); Timer producer = new Timer(true); producer.schedule(new TimerTask(){ private Integer i = new Integer(1); public void run(){ try{queue.put(i);i++; }catch(InterruptedException ie){}}},0L,500L);**

#### **java.util.concurrent.SynchronousQueue<E>**

```
 35
 Exemple suite : les deux consommateursThread consumer = new Thread(new Runnable(){
                     public void run(){
                       while(true){try{
System.out.println(queue.take());}catch(InterruptedException ie){}}}});consumer.start();Thread idle = new Thread(new Runnable(){
                     public void run(){
                       while(true){try{
System.out.print(".");Thread.sleep(100);
}catch(InterruptedException ie){}}}});idle.start();
```
#### Avec un délai de garde

```
Thread consumer2 =
  new Thread(new Runnable(){
    public void run(){
      while(true){try{Integer i = queue.poll(100,TimeUnit.MILLISECONDS);if(i!=null) System.out.println("i = " + i);
       }catch(InterruptedException ie){}}}});
```

```
consumer2.start();
```
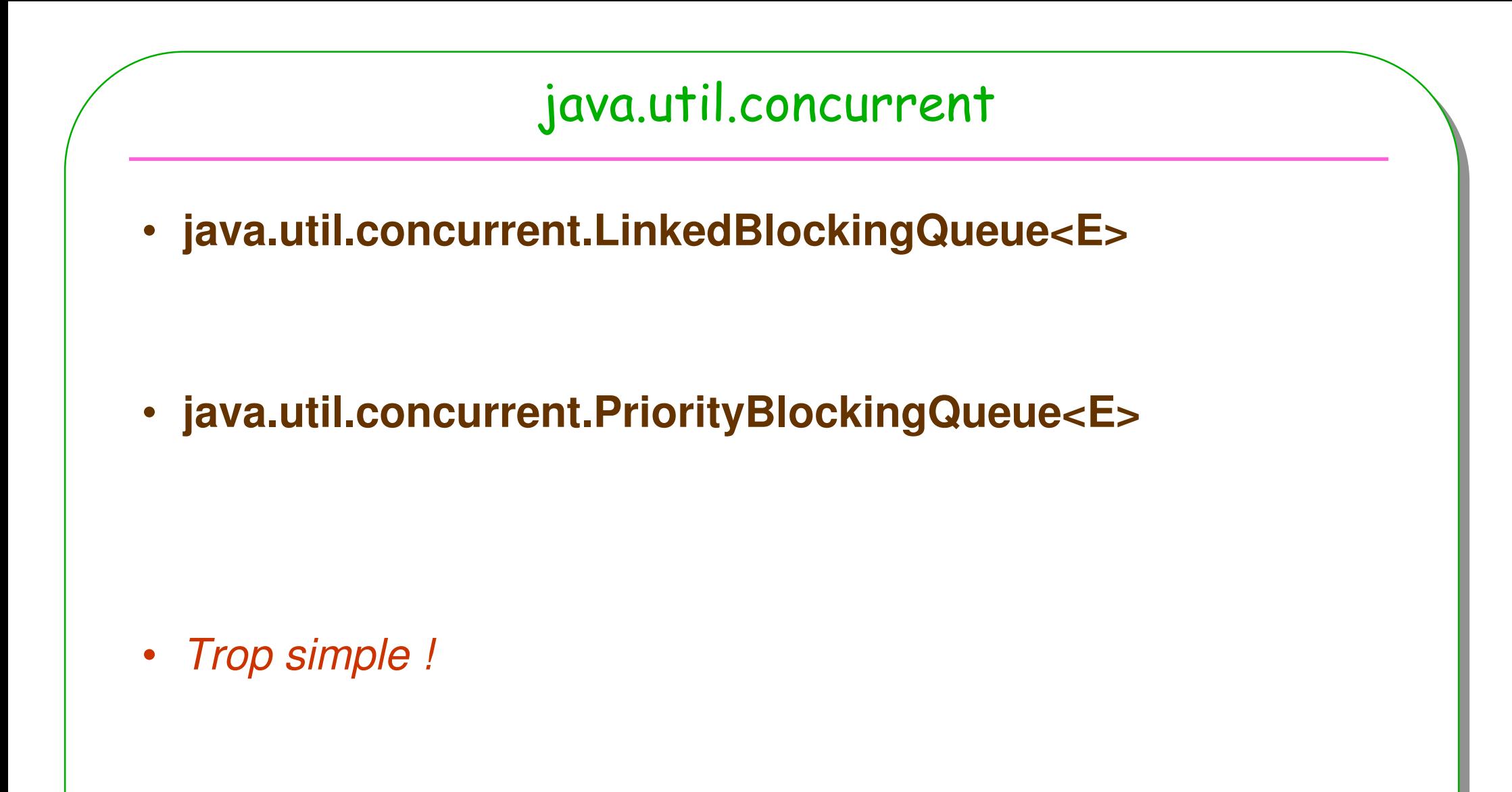

#### java.util.concurrent

- **java.util.concurrent.ThreadPoolExecutor**
	- **Une réserve de Threads**
	- **java.util.concurrent.ThreadPoolExecutor.AbortPolicy**
		- **<sup>A</sup> handler for rejected tasks that throws <sup>a</sup> RejectedExecutionException.**

## Un serveur Web en quelques lignes …

```
public class WebServer implements Runnable{
```

```
public interface Command<T>{ 
public void handleRequest(T t) throws Exception;
}
private final Executor executor;
private Thread local;
private final Command<Socket> command;
private int port;public WebServer(Executor executor,
```

```
Command<Socket> command, int port) {
```

```
this.executor = executor;
```

```
this.command = command;
this.port = port;this.local = new Thread(this);
this.local.setDaemon(true);
this.local.setPriority(Thread.MAX_PRIORITY);this.local.start();}
```
#### Serveur web, la suite et fin

```
public void run(){
   try{
ServerSocket socket = new ServerSocket(port);
     while (true) {
       final Socket connection = socket.accept();
       Runnable r = new Runnable() {
         public void run(){
           try{
command.handleRequest(connection);}catch(Exception e){e.printStackTrace();
            }}};
executor.execute(r);}{3}catch(Exception e){e.}printStackTrace();}}
```
#### Serveur Web, le choix d'un «executor»

```
public static void main(String[] args){
    WebServer server =
      new WebServer(// new ThreadExecutor(), // ou
                    // new ThreadPool(30), // ou
                    //Executors.newCachedThreadPool, // ou
                    Executors.newFixedThreadPool(30),new Command<Socket>(){public void handleRequest(Socket s)
                        throws Exception{
                        // ici traitement de la requête;Thread.sleep(10);}});mesures à affiner …:2000 requêtes24 sec(ThreadExecutor), 22 sec (ThreadPool(30)), (FixedThreadPool(30)) erreur,
   21 sec (newCachedThreadPool(30)),
```
#### JavaOne 2004, Un serveur « Web » en une page

```
class WebServer { // 2004 JavaOneSM Conference | Session 1358
 Executor pool = Executors.newFixedThreadPool(7);
```

```
public static void main(String[] args) {
    ServerSocket socket = new ServerSocket(80);
    while (true) {
       final Socket connection = socket.accept();
       \textbf{Runnele} r = new \textbf{Runnele} () {
                        public void run() {handleRequest(connection);}};pool.execute(r);}}}
```
### Future, Une requête HTTP sans attendre…

• **Au début de ce support** – **Une requête + join + résultat public String result(){try{this.local.join();}catch(InterruptedException ie){ie.printStackTrace();} return result.toString();}}**

#### **Avec java.util.concurrent**

#### •**Callable interface au lieu de Runnable**

- **Soumettre un thread à un ExecutorService**
	- **Méthode submit()**
	- •**En retour une instance de la classe Future<T>**
	- **Accès au résultat par la méthode get() ou mis en attente**

# La requête HTTP reste simple, interface Callable<T>

```
public class RequeteHTTP implements Callable<String>{public RequeteHTTP(){…}
```

```
public String call(){try{URL urlConnection = new URL(url); // allerURLConnection connection = urlConnection.openConnection();…
```

```
BufferedReader in = new BufferedReader( // retournew InputStreamReader(connection.getInputStream()));String inputLine = in.readLine();while(inputLine != null){
result.append(inputLine);inputLine = in.readLine();}in.close();}catch(Exception e){…}}}
return result.toString()
```
#### ExecutorService, submit

```
public static void main(String[] args) throws Exception{
   ExecutorService executor =
        Executors.newSingleThreadExecutor();Future<String> res =
        executor.submit(new RequeteHTTPWithFuture(args[0]));
   // instructions icitry{
System.out.println(res.get());}catch(InterruptedException ie){ie.printStackTrace();
```

```
}catch(ExecutionException ee){ee.printStackTrace();}
```
**… Simple …**

**ESIE** 

}

#### Les collections

- **Accès en lecture seule**
- **Accès synchronisé**
	- **static <T> Collection<T> synchronizedCollection(Collection<T> c)**
	- **static <T> Collection<T> unmodifiableCollection(Collection<? extends T> c)**

**Collection<Integer> c = Collections.synchronizedCollection(new ArrayList<Integer>());**

**Collection<Integer> c1 = Collections.synchronizedCollection(new ArrayList<Integer>());**

**c1.add(3);**

**c1 = Collections.unmodifiableCollection(c1);**

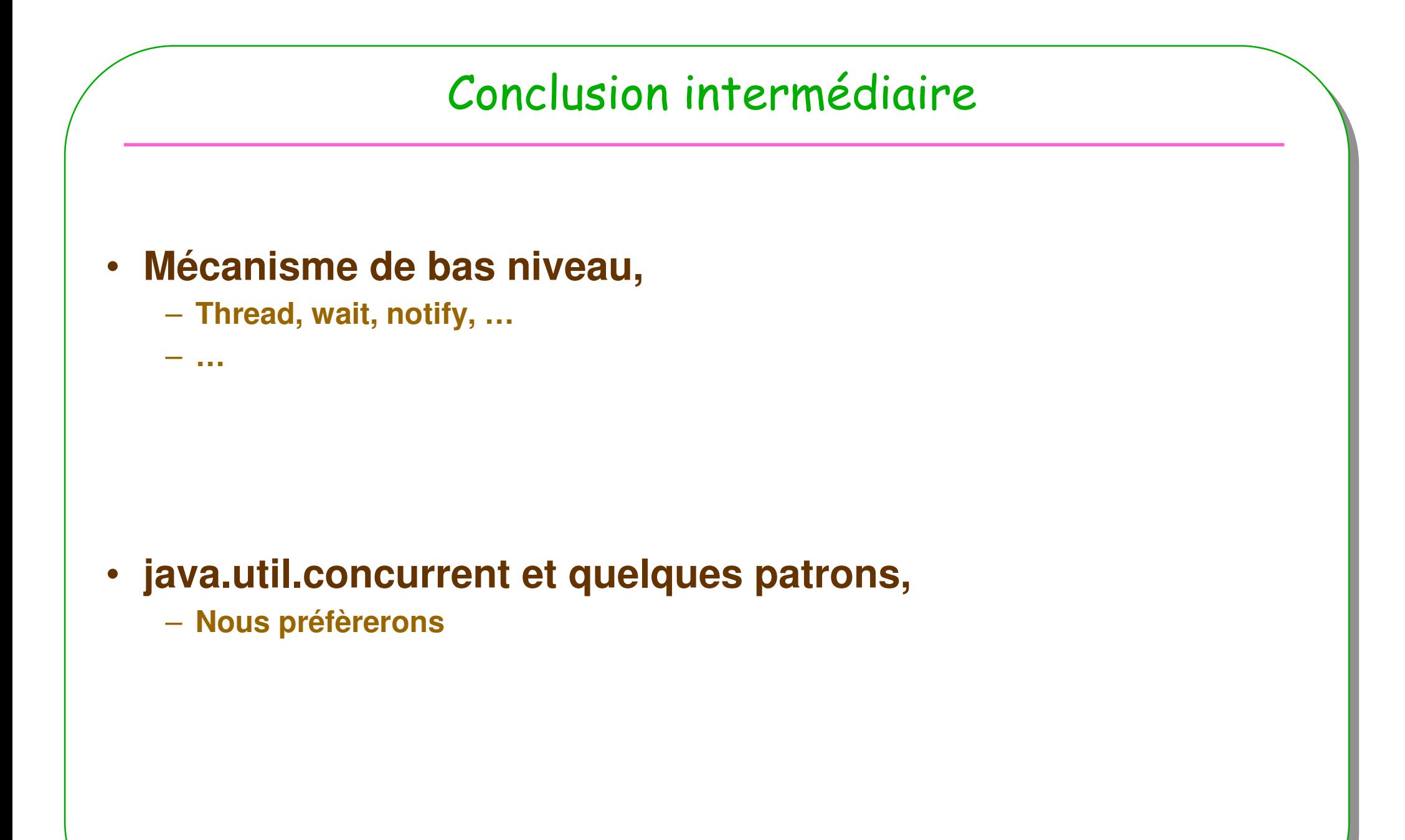

#### java.util.concurrent : il était temps

- . Whenever you are about to use...
	- –. **Object.wait, notify, notifyAll,**
	- –. **synchronized,**
	- –. **new Thread(aRunnable).start();**

- . Check first if there is a class in **java.util.concurrent** that...
	- $-$  Does it already, or
	- ──────── Would be <sup>a</sup> simpler starting point for your own solution

•**extrait de https://developers.sun.com/learning/javaoneonline/2004/corej2se/TS-1358.pdf**

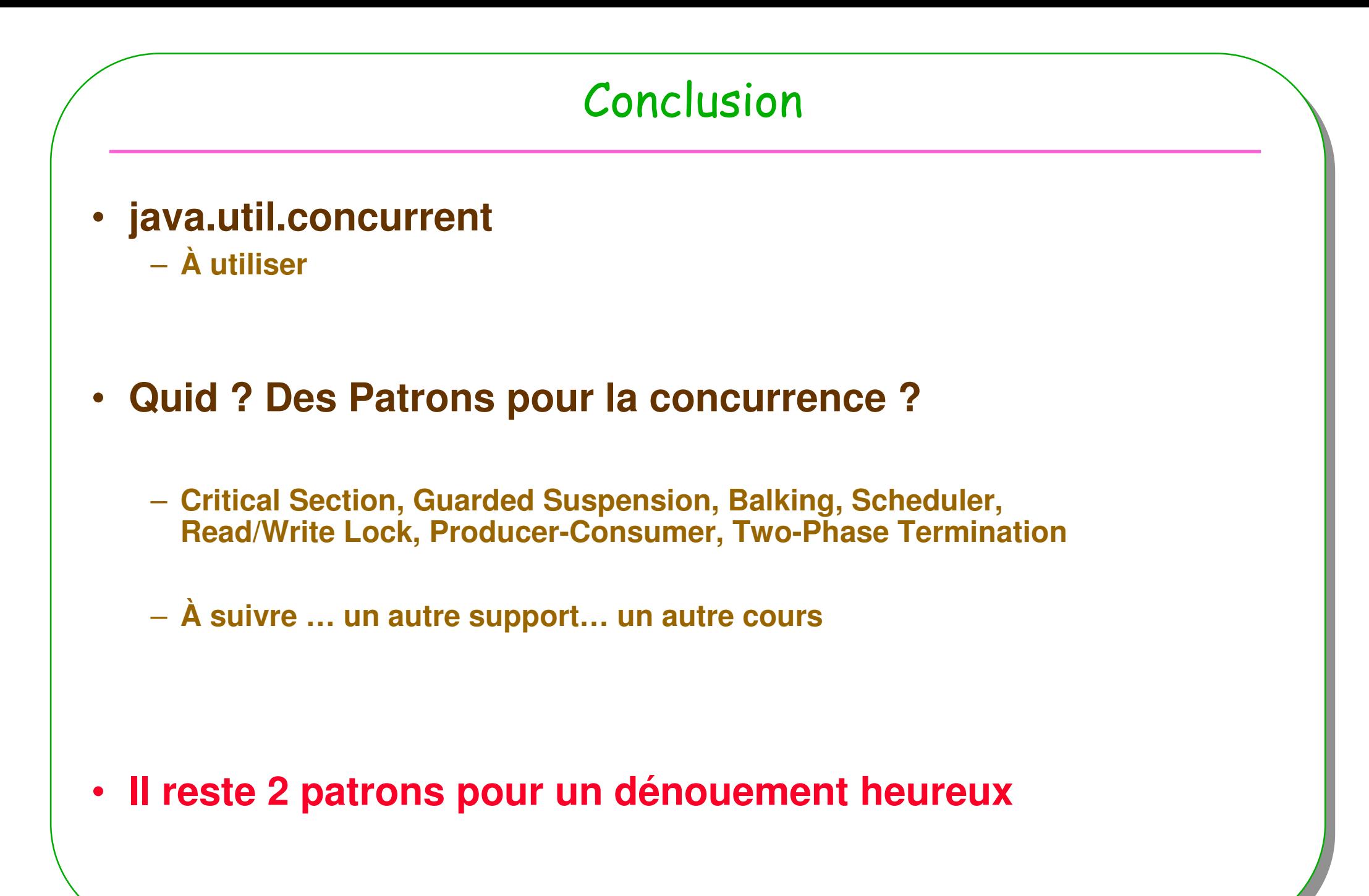

# 2 patrons

- **Le Singleton revisité pour l'occasion**
	- **Garantit une et une seule instance d'une classe**

- **Architectures logicielles : un début** 
	- **Le couple Acquisition/Traitement**
- **Le patron Chaîne de responsabilités**

### UML et la patron Singleton

Singleton

-instance : Singleton

-Singleton()

+Instance(): Singleton

#### • **une et une seule instance,**

**même lorsque 2 threads tentent de l'obtenir en « même temps »**

## Le Pattern Singleton, revisité

```
public final class Singleton{private static volatile Singleton instance = null; // volatile ??
```

```
public static Singleton getInstance(){synchronized(instance){ // synchronized ??if (instance==null)instance = new Singleton();return instance;
```

```
private Singleton(){
```
**}**

**}**

**}**

**}**

# Préambule, chain of responsability

•**Découpler l'acquisition du traitement d'une information**

#### **1) Acquisition**

#### **2) Traitement**

- **Par la transmission de l'information vers une chaîne de traitement**
- **La chaîne de traitement est constitué d'objets relayant l'information jusqu'au responsable**

# Exemple : capteur d'humidité et traitement

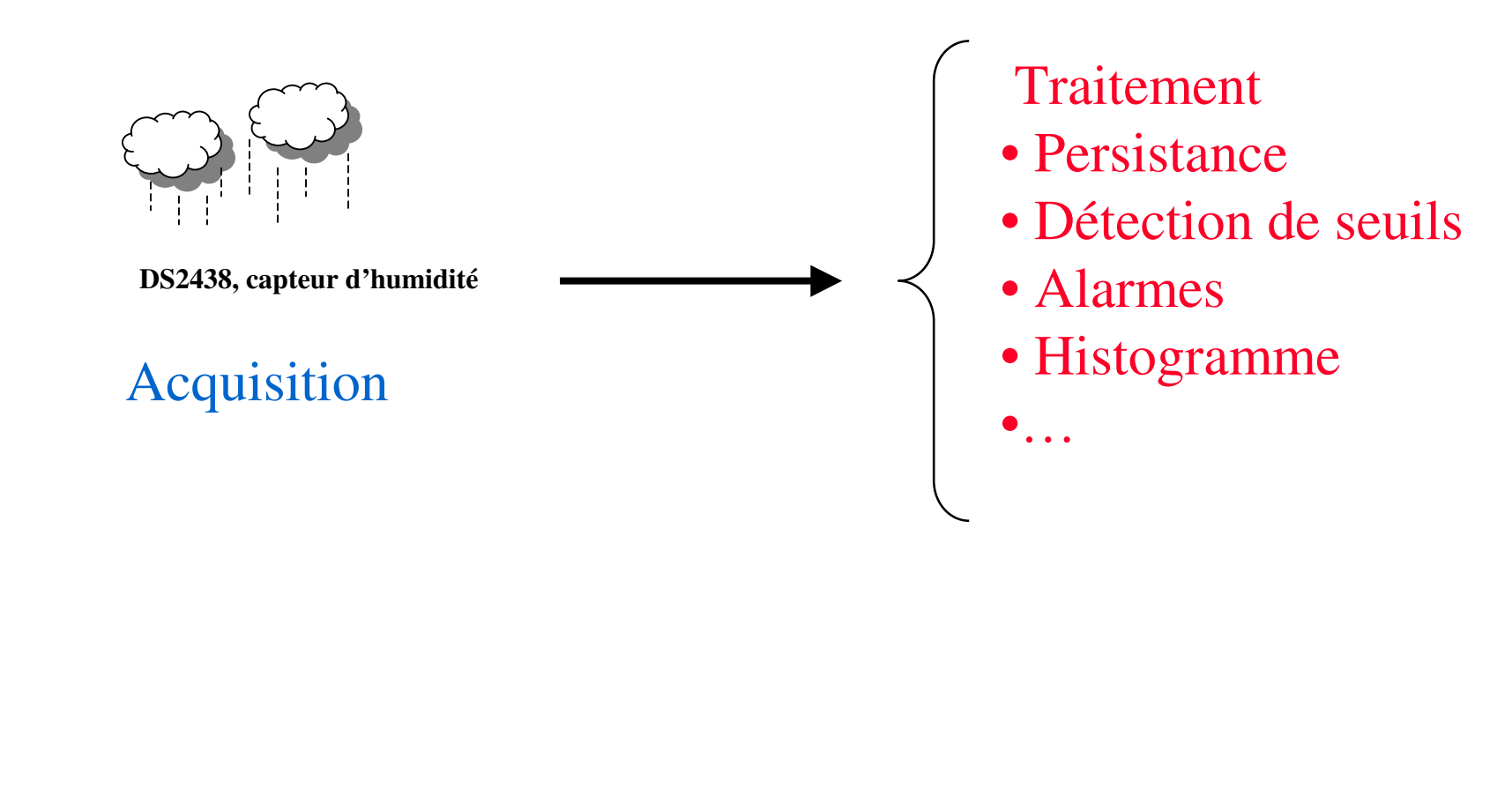

• **Acquisition / traitement, suite**

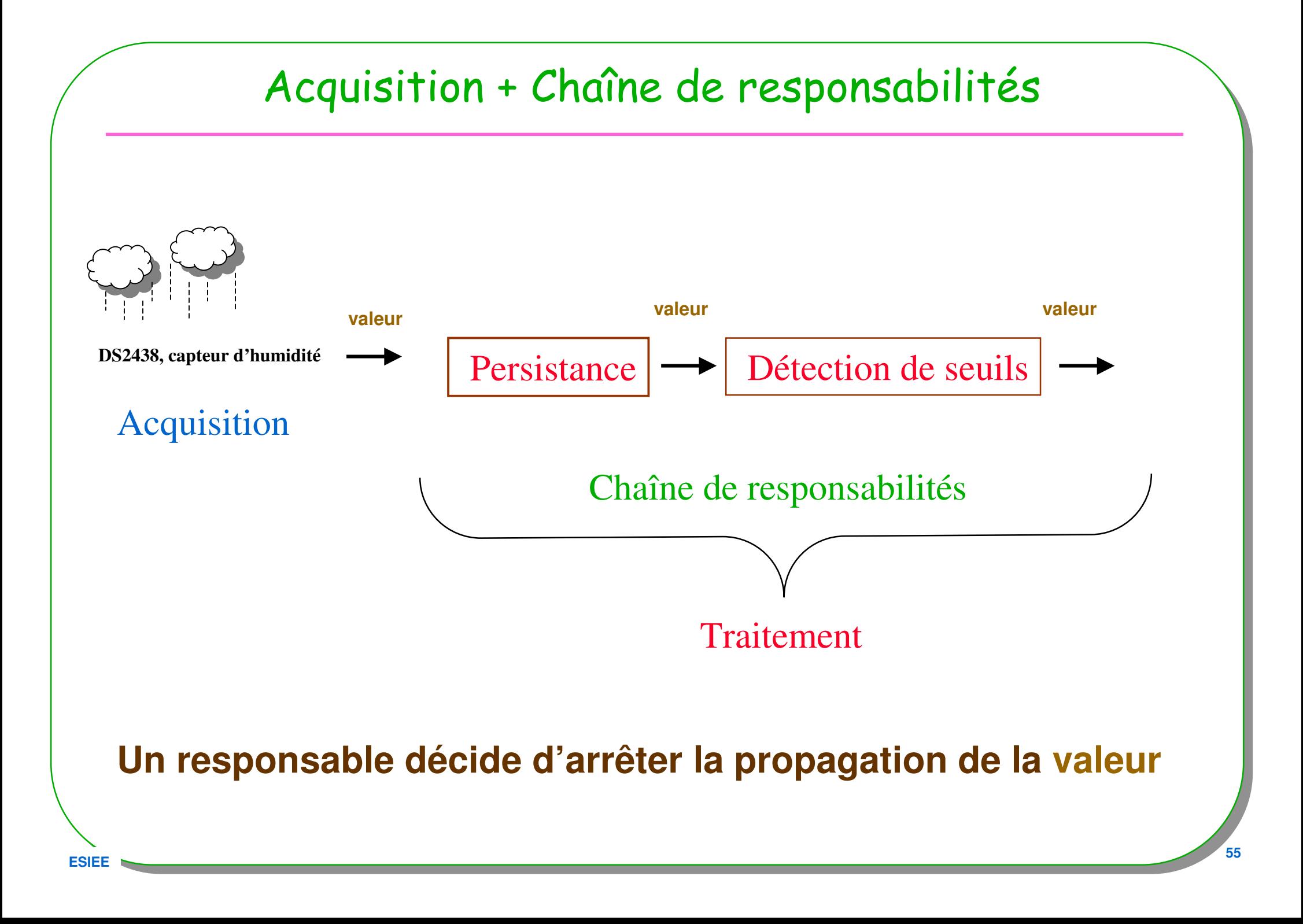

### Le patron Chain of Responsability

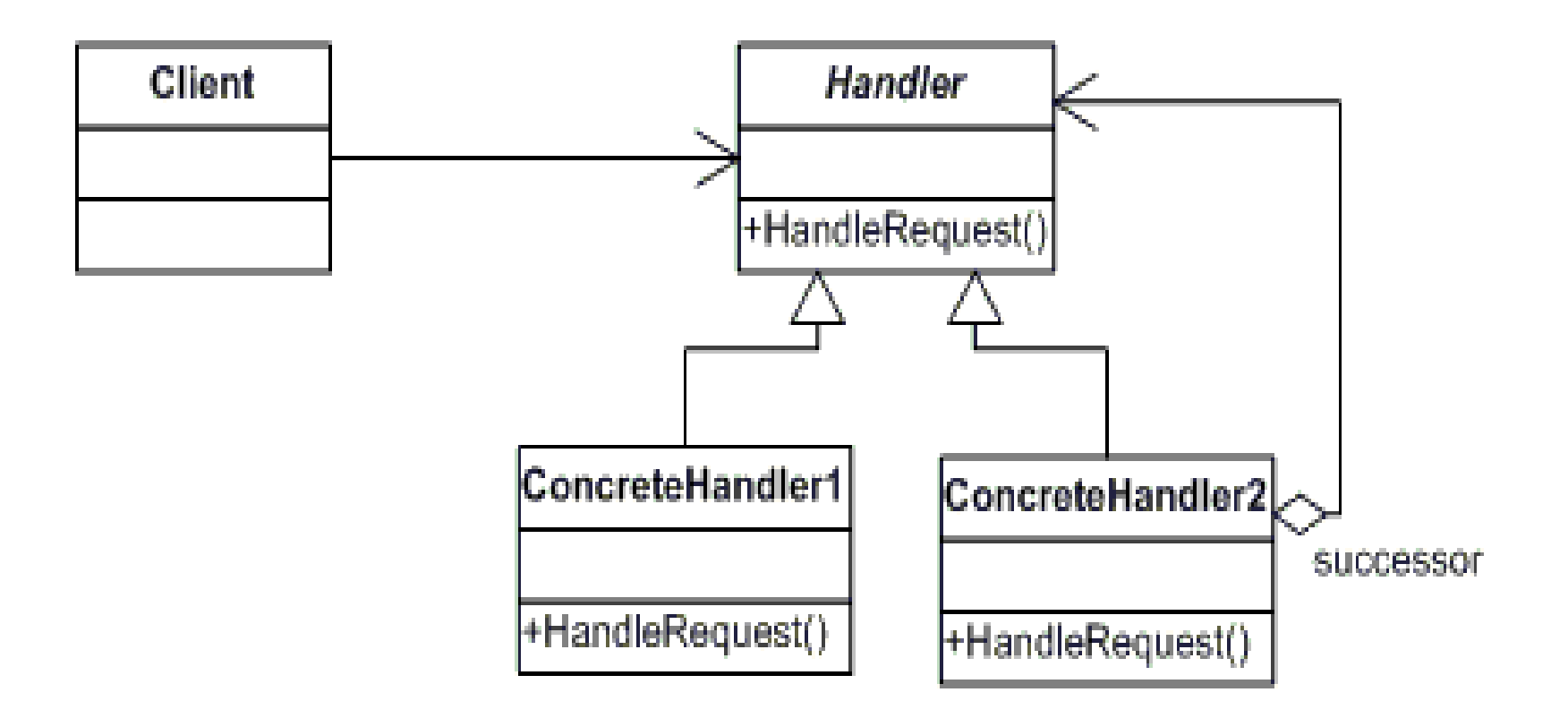

- **Le client ne connaît que le premier maillon de la chaîne** 
	- **La recherche du responsable est à la charge de chaque maillon**
	- **Ajout/retrait dynamique de responsables ( de maillon)**

#### abstract class Handler<V>, V comme valeur

```
public abstract class Handler<V>{ // héritée par tout maillon
  protected Handler<V> successor = null;
  public Handler(){ this.successor = null;}
  public Handler(Handler<V> successor){ 
     this.successor = successor;
  }
public void setSuccessor(Handler<V> successor){
     this.successor = successor;
  }
public Handler<V> getSuccessor(){
     return this.successor;}
public boolean handleRequest(V value){
    if ( successor == null ) return false;
    return successor.handleRequest(value);
  }}
```
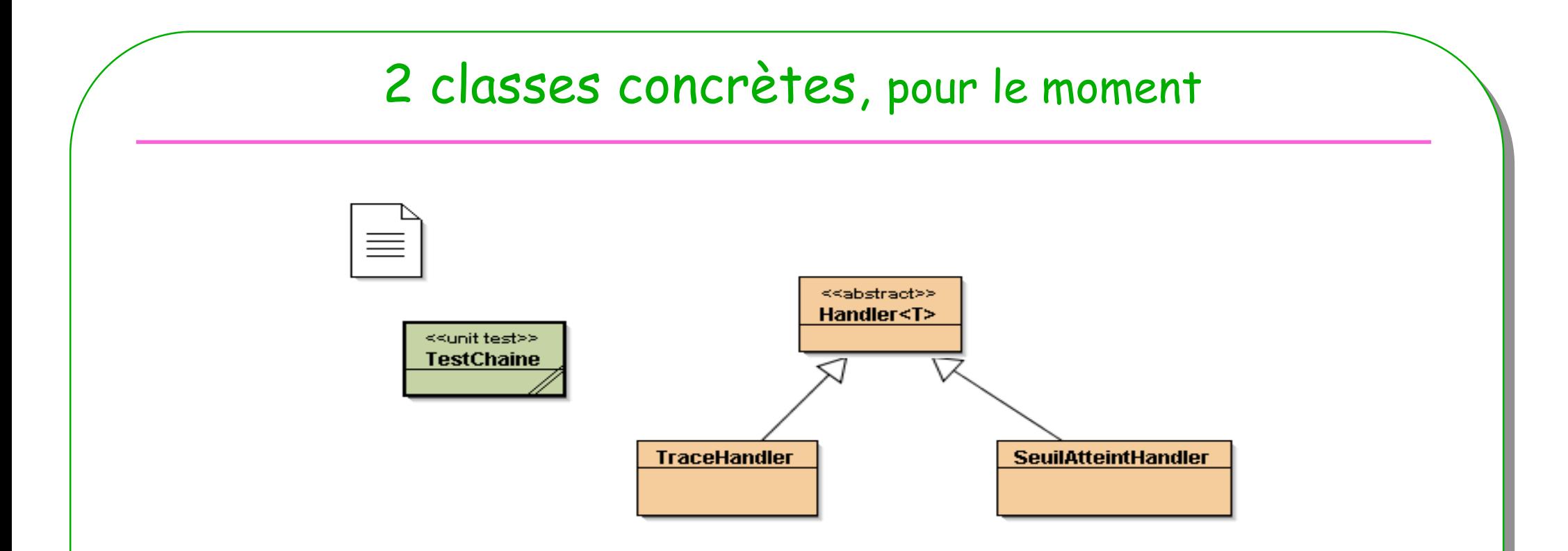

#### **TraceHandler**

- **<sup>+</sup> SeuilAtteintHandler**
- **Soit la chaîne : TraceHandler SeuilAtteintHandler**

```
class ConcreteHandler1 : une trace, et il n'est pas responsablepublic class TraceHandler extends Handler<Integer>{
  public TraceHandler(Handler<Integer> successor){
    super(successor);}public boolean handleRequest(Integer value){
    System.out.println("received value : " + value);
    // l'information, « value » est propagée
    return super.handleRequest(value); }}
```

```
class ConcreteHandler2 : la détection d'un seuilpublic class SeuilAtteintHandler extends Handler<Integer>{
  private int seuil;
  public SeuilAtteintHandler(int seuil, Handler<Integer> successor){
    super(successor);
this.seuil = seuil;}public boolean handleRequest(Integer value){
    if( value > seuil){
System.out.println(" seuil de " + seuil + " atteint, value = " + value);// return true; si le maillon souhaite arrêter la propagation}// l'information, « value » est propagée 
      return super.handleRequest(value); }}
```
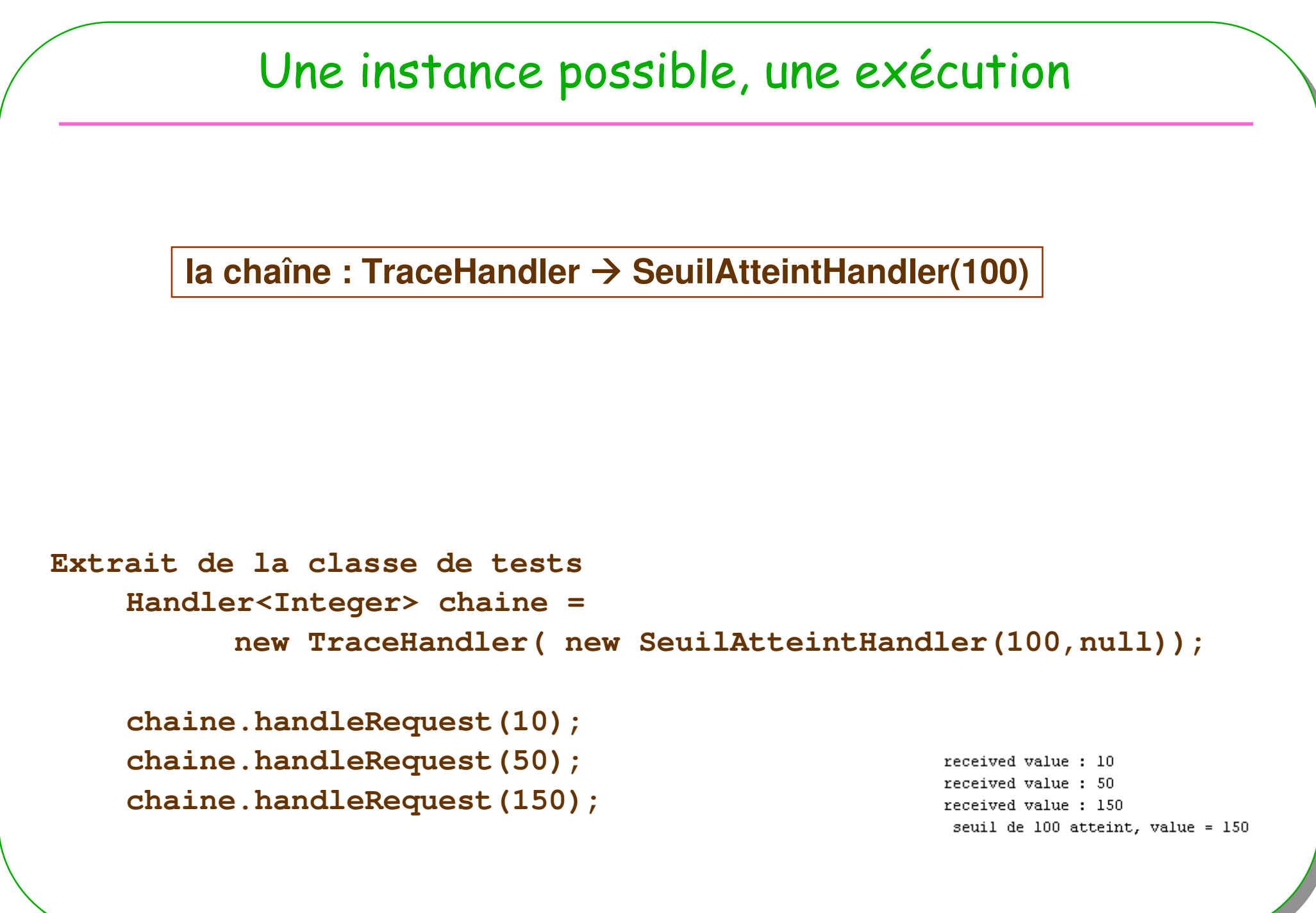

#### Ajout d'un responsable à la volée

**la chaîne : TraceHandler SeuilAtteintHandler(50) SeuilAtteintHandler(100)**

#### **Détection du seuil de 50**

**Handler<Integer> chaine = new TraceHandler( new SeuilAtteintHandler(100,null));**

```
chaine.handleRequest(10);chaine.handleRequest(50);
chaine.handleRequest(150);
```

```
Handler<Integer> seuil50 = 
new SeuilAtteintHandler(50, chaine.getSuccessor());
```

```
chaine.setSuccessor(seuil50);
```

```
chaine.handleRequest(10);chaine.handleRequest(50);
```

```
chaine.handleRequest(150);
```
received value: 10 received value: 50 received value : 150 seuil de 100 atteint, value = 150 received value : 10 received value: 50 received value: 150 seuil de 50 atteint, value = 150 seuil de 100 atteint, value = 150

#### Un responsable ! enfin

**public class ValeurNulleHandler extends Handler<Integer>{**

```
public ValeurNulleHandler (Handler<Integer> successor){
  super(successor);}public boolean handleRequest(Integer value){
  if( value==0) return true;else
```
**// sinon l'information, « value » est propagée return super.handleRequest(value);** 

**TraceHandler ValeurNulleHandler SeuilAtteintHandler(50) ..**

**Arrêt de la propagation**

**}**

**}**

# Retour sur le serveur Web

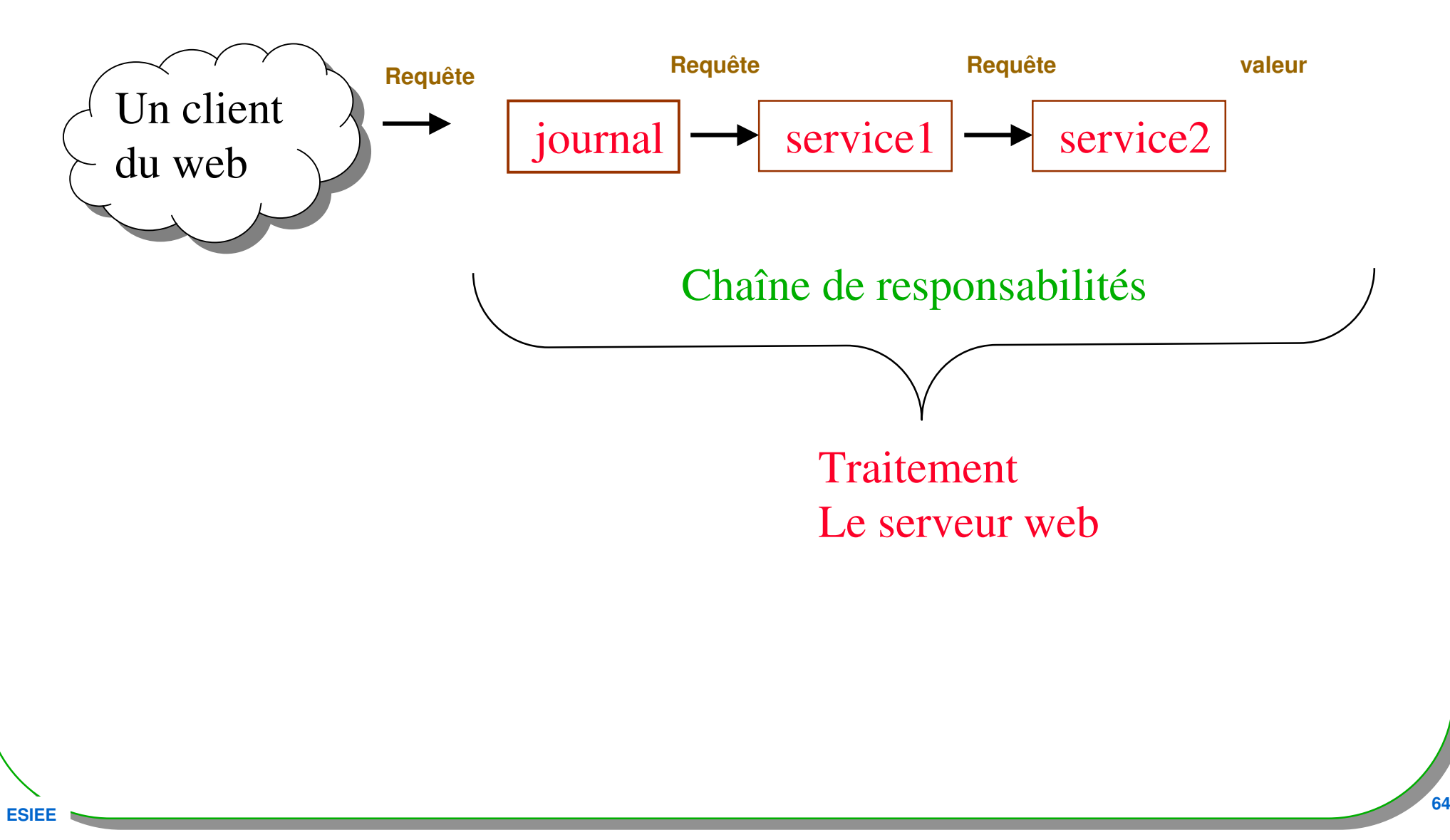

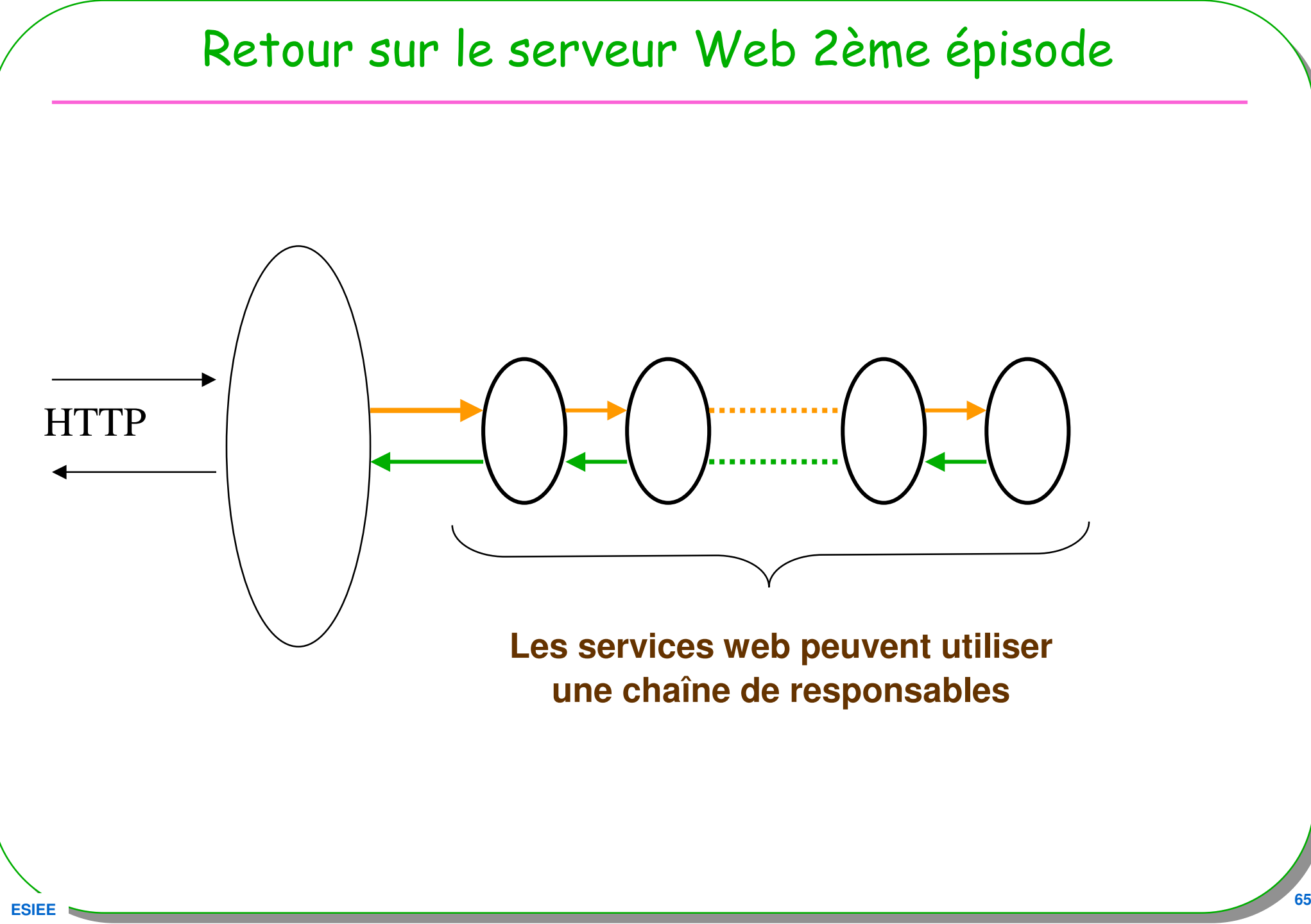

#### Acquisition/traitement

```
class WebServer { // 2004 JavaOneSM Conference | Session 1358
 Executor pool = Executors.newFixedThreadPool(7);
```

```
public static void main(String[] args) {
     ServerSocket socket = new ServerSocket(80);
    while (true) {
       final Socket connection = socket.accept();
       \textbf{Runnable} r = new \textbf{Runnable} () {
                        public void run() {
                           handleRequest(connection);}};pool.execute(r);}}}
```